## Регистрация CodeSoft 2014 Basic

В данной инструкции описана процедура бесплатной регистрации программного обеспечения **CodeSoft 2014 Basic** для термотрансферной печати на принтерах **Brady**.

## **Бесплатно зарегистрировать можно только версии Basic!**

**Перед регистрацией убедитесь, что ваш персональный компьютер имеет доступ к интернет!**

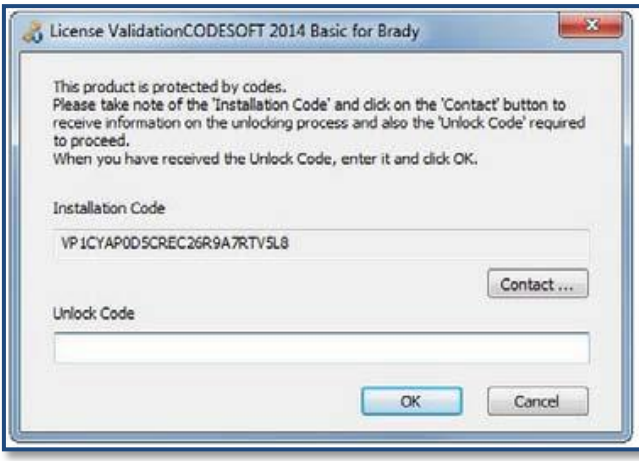

- При первом запуске программы появится окно, сообщающее о необходимости регистрации.

- При помощи мыши выделите и скопируйте **Installation Code**.

- Нажмите кнопку **Contact…** для перехода на страницу регистрации сайта производителя .

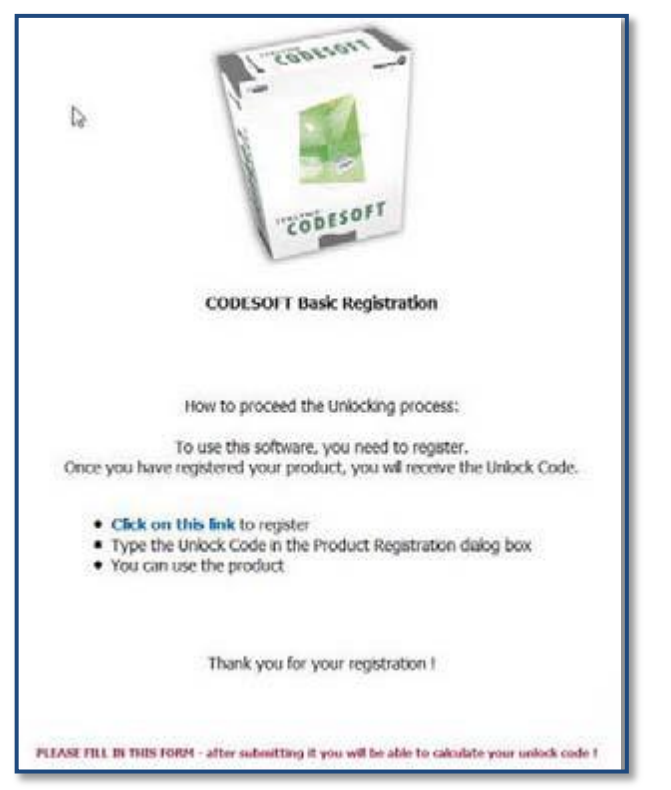

- На открывшейся в браузере странице пройдите по ссылке **Click on this link** для продолжения регистрации.

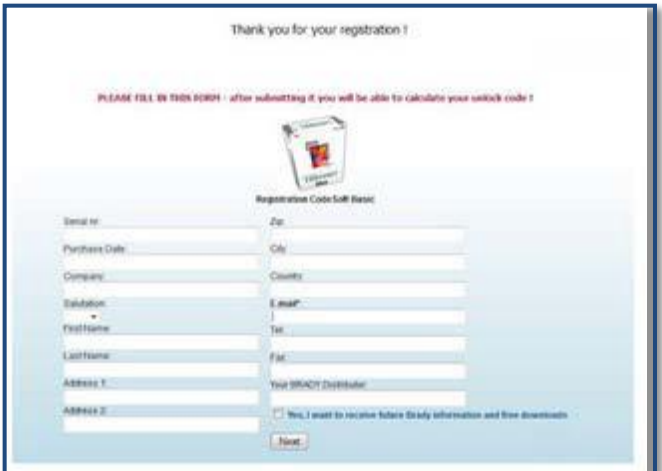

Now please enter your product code, to calculate your unlock code. The product code is disolayed in the dalog box which appears when BradySoft basic is launched

 $\begin{bmatrix} 1 & 1 \\ 1 & 1 \end{bmatrix}$  . Since

**TRUCKERS** 

Installation Code: VR1CYARDDACGRC26020A2DTVRLR unlock Code: VP9EYWH1P3WBDCC73EARM9D7L0

Submit Please enter the calculated unlock code in the dalog box diplayed when the product is started.

 $\overline{\mathbb{Q}}$ 

- На следующей странице вам предложат заполнить регистрационные данные.

- Заполнение полей этой страницы можно проигнорировать нажав кнопку **Next** и перейти к следующему этапу регистрации.

- На данном этапе регистрации вставьте ранее скопированный **Installation Code** в соответствующее поле и нажмите кнопку **Submit**.

- В поле Unlock Code появится код активации. Выделите его и скопируйте.

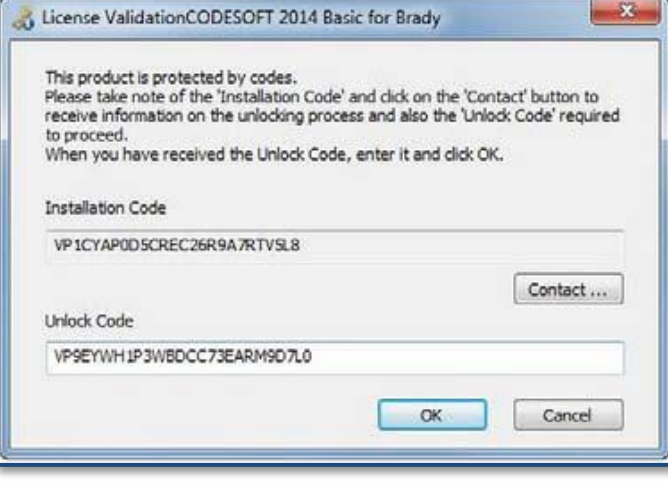

- Вернитесь к окну программы **CodeSoft** и вставьте скопированный код активации в поле **Unlock Code**.

- Нажмите кнопку **OK** для завершения регистрации программы.

## **Программа CodeSoft 2014 Basic успешно зарегистрирована и готова к работе.**

CodeSoft 2014 Basic является бесплатной программой, обладающей основными необходимыми инструментами для термотрансферной печати. При необходимости более широкого функционала программного обеспечения вы можете приобрести Lite, Pro и Enterprise версии программы CodeSoft.